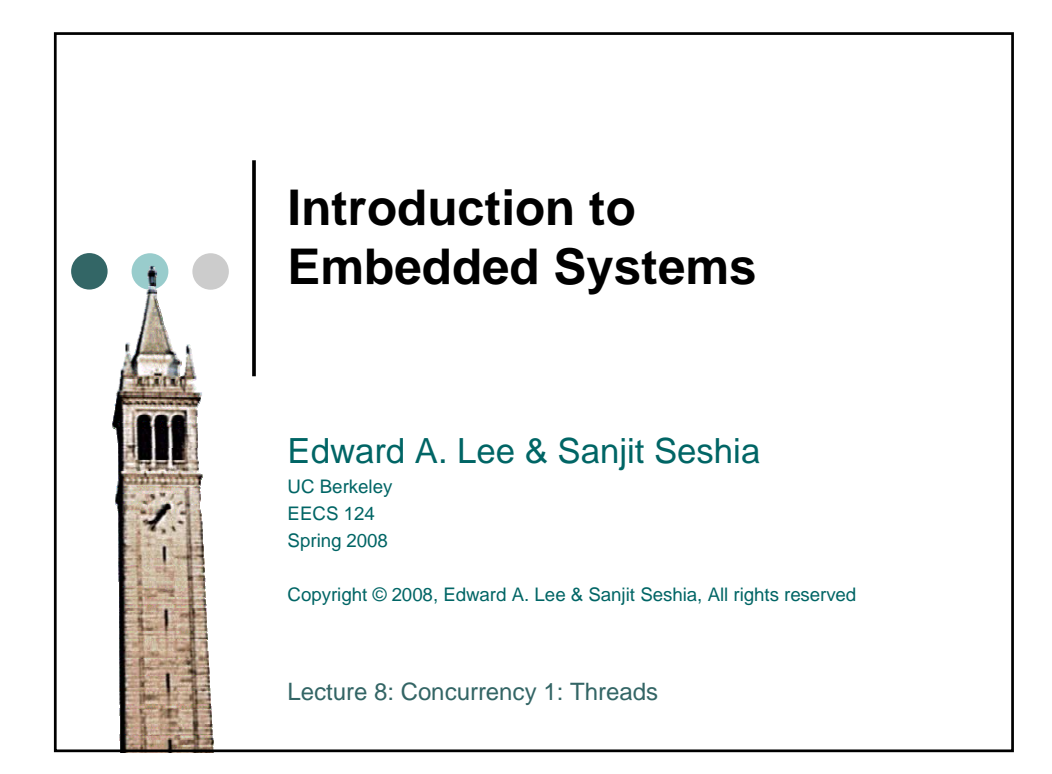

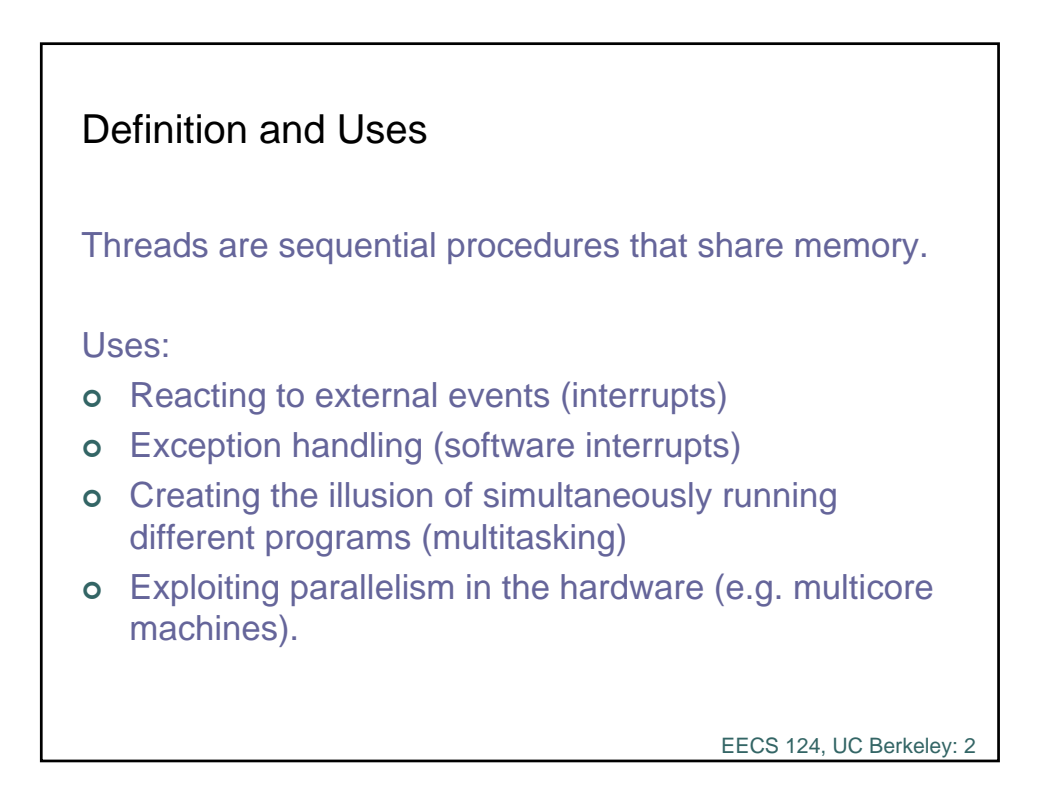

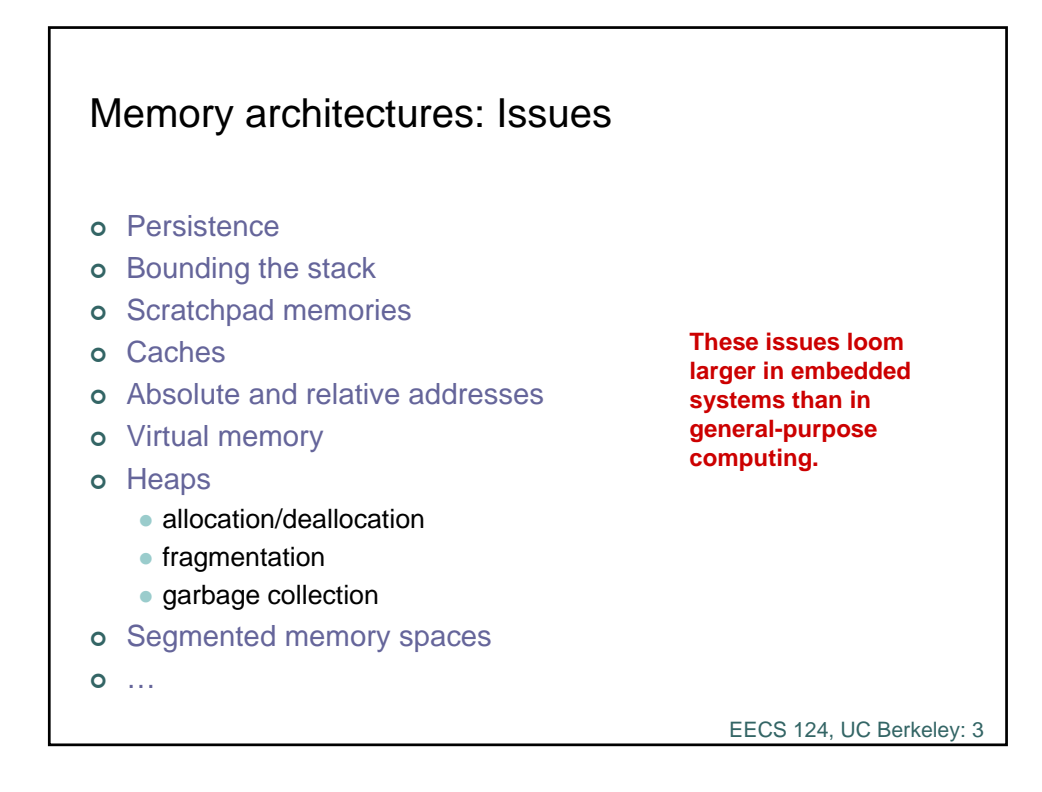

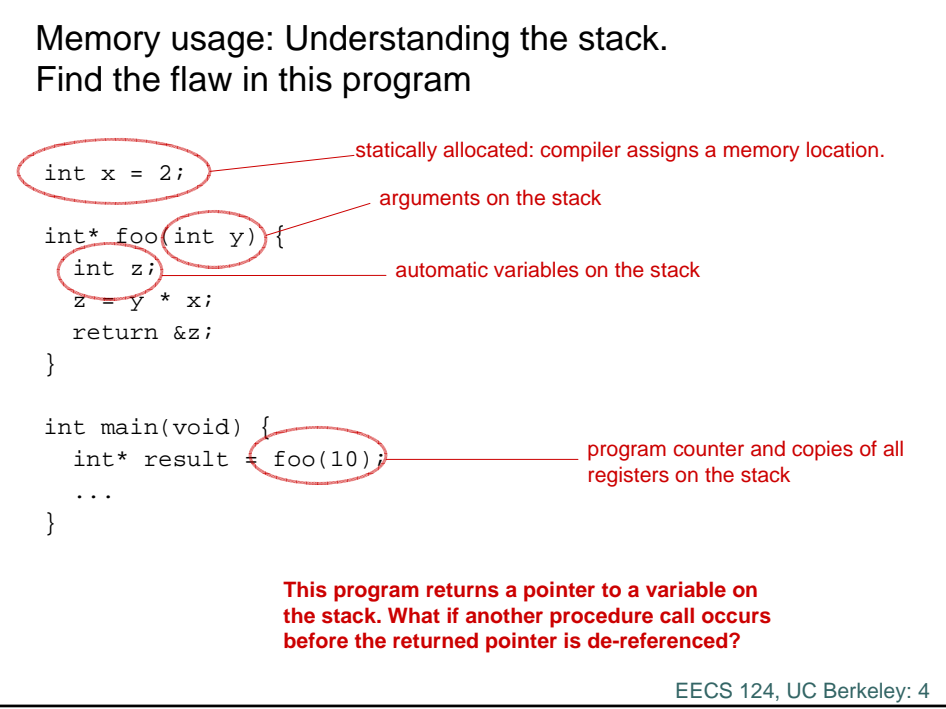

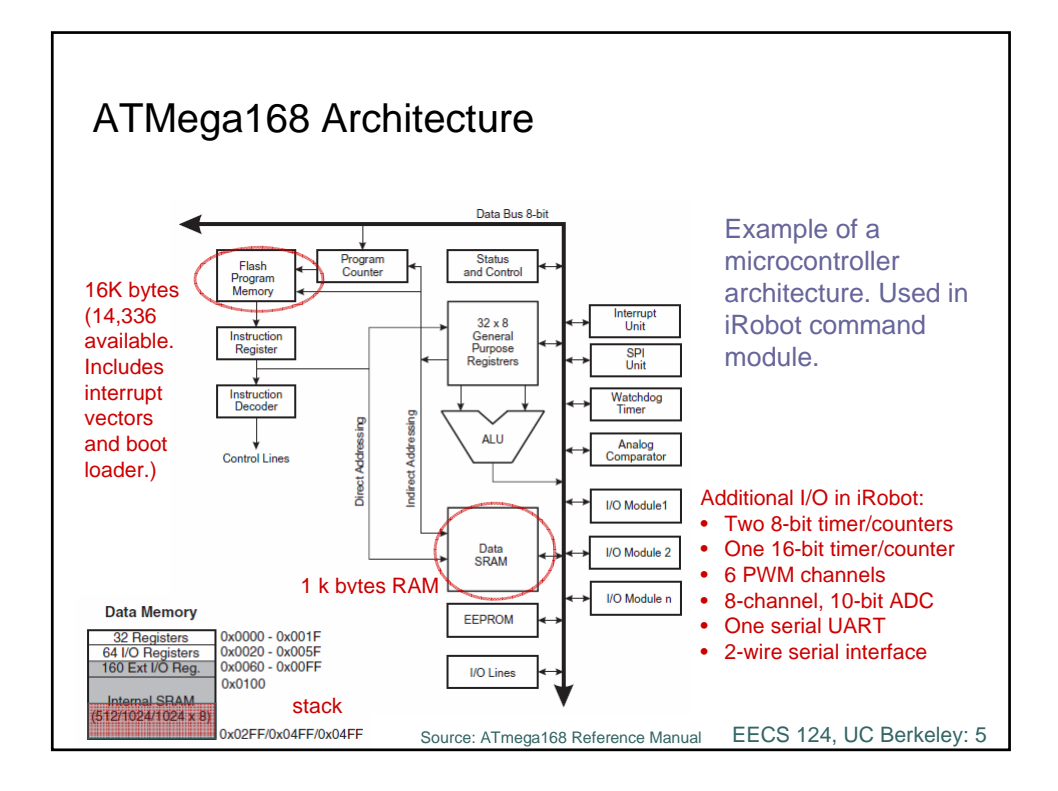

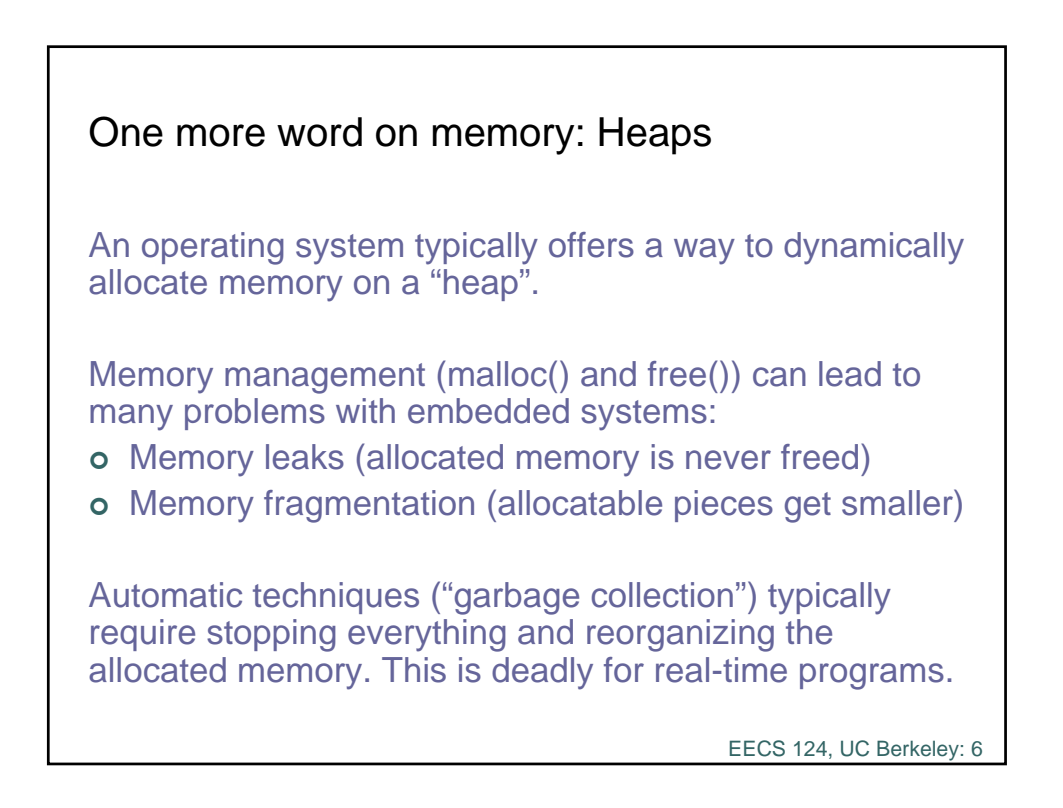

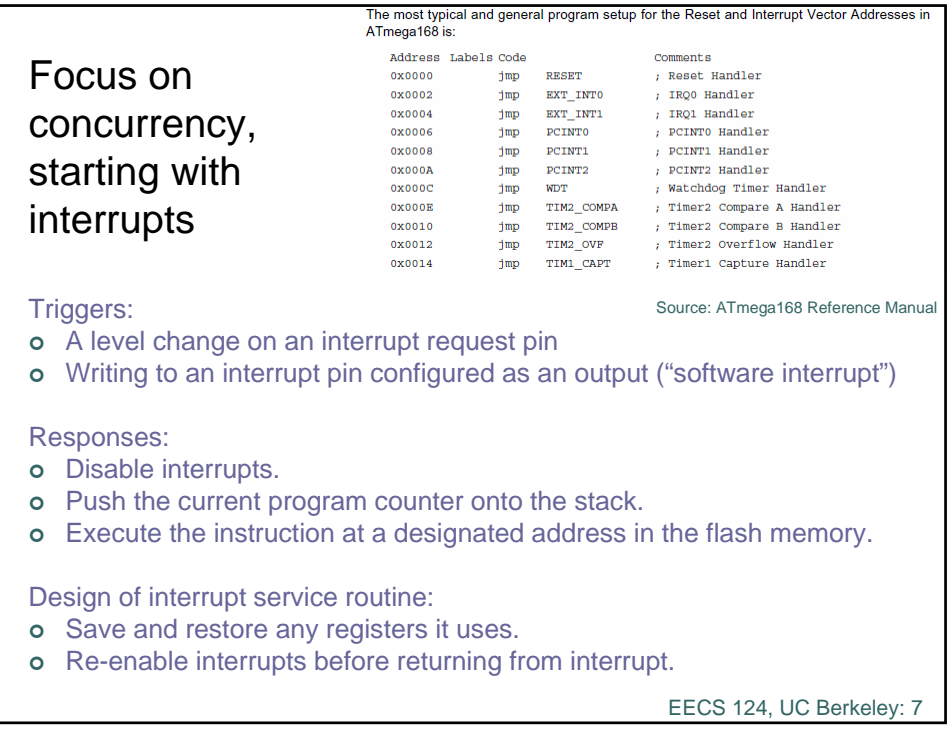

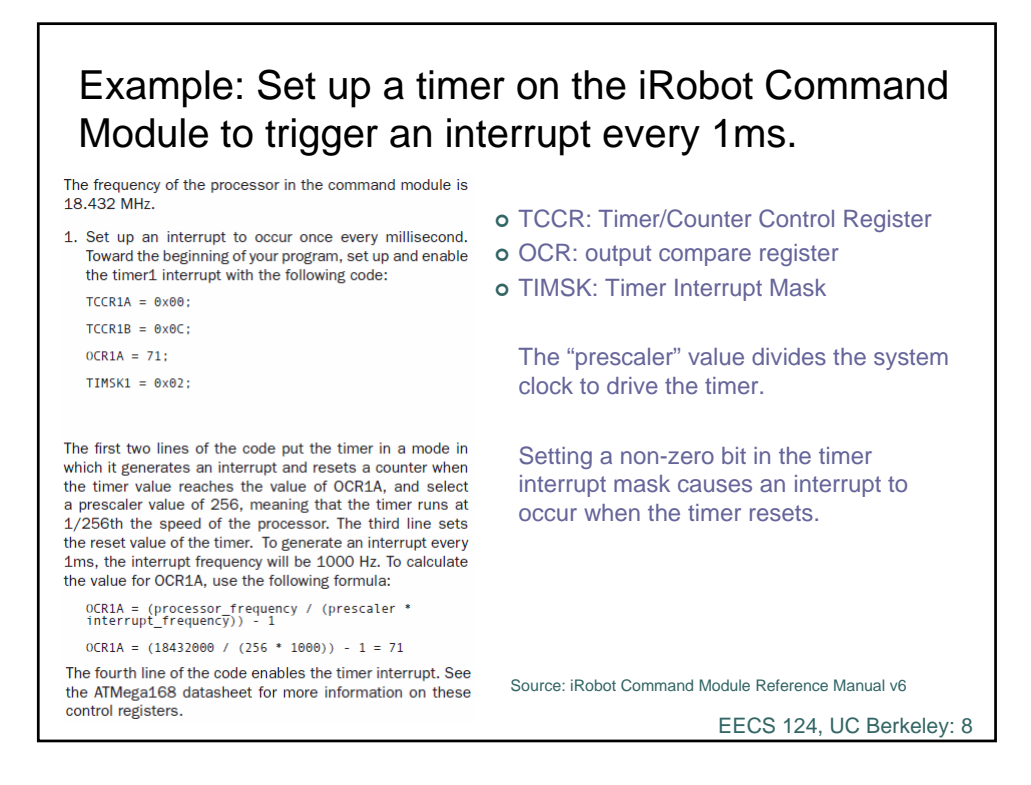

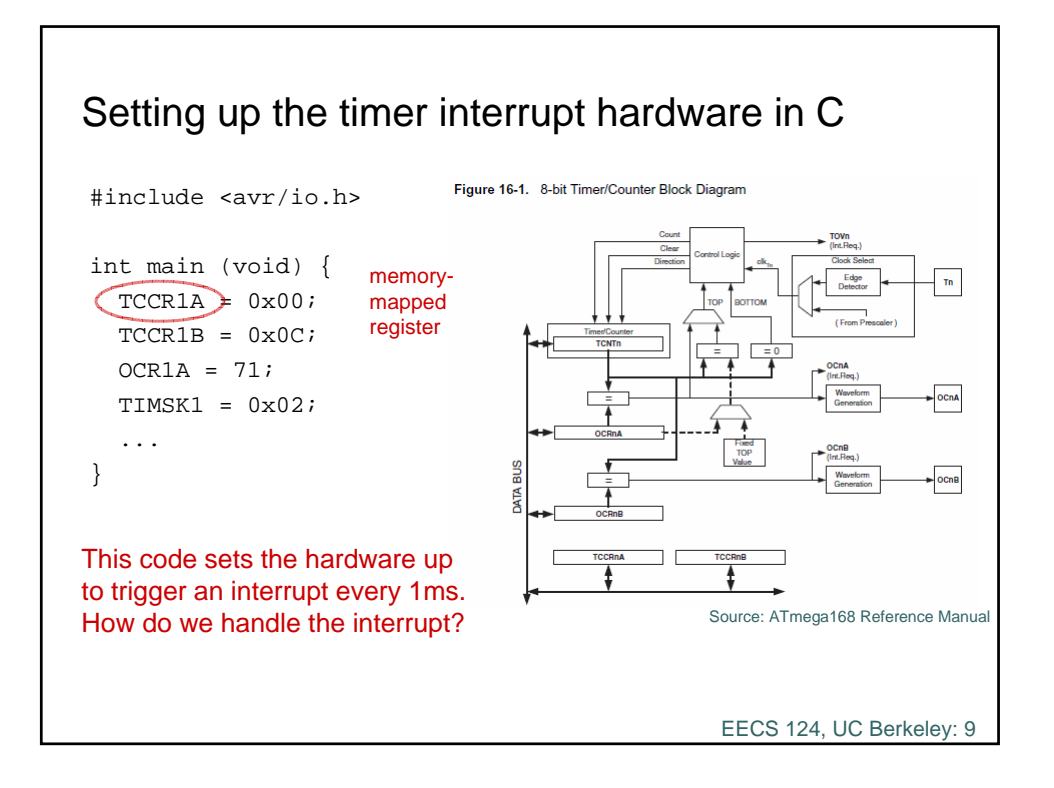

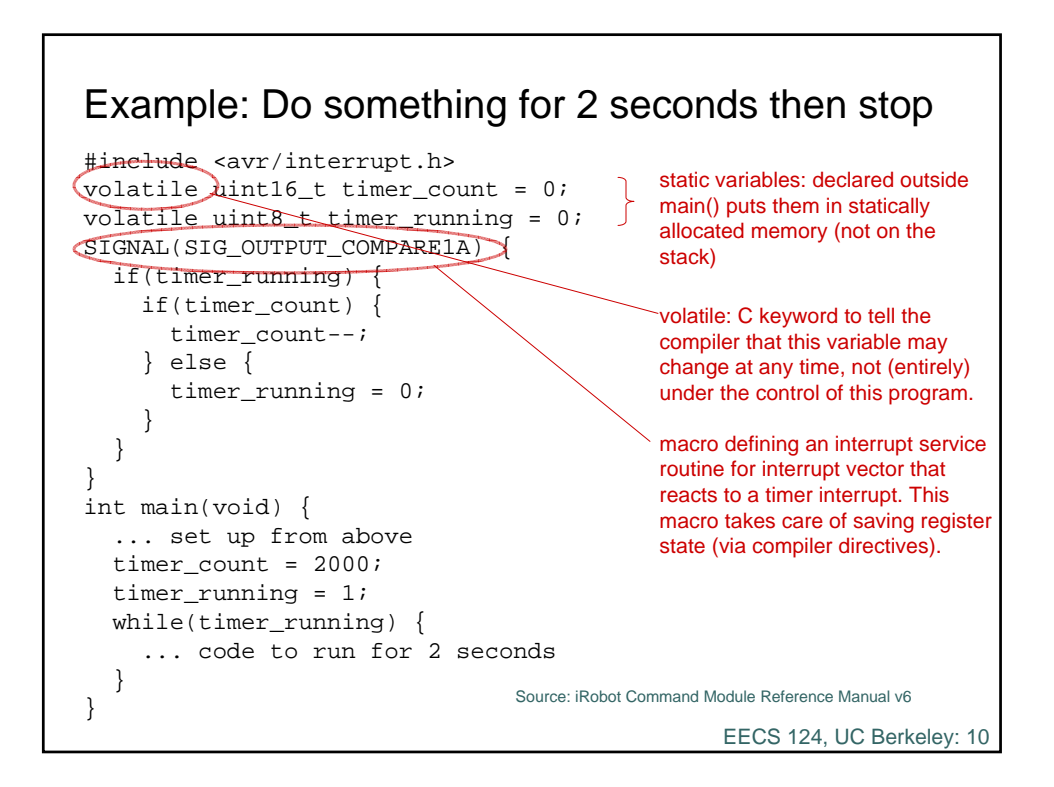

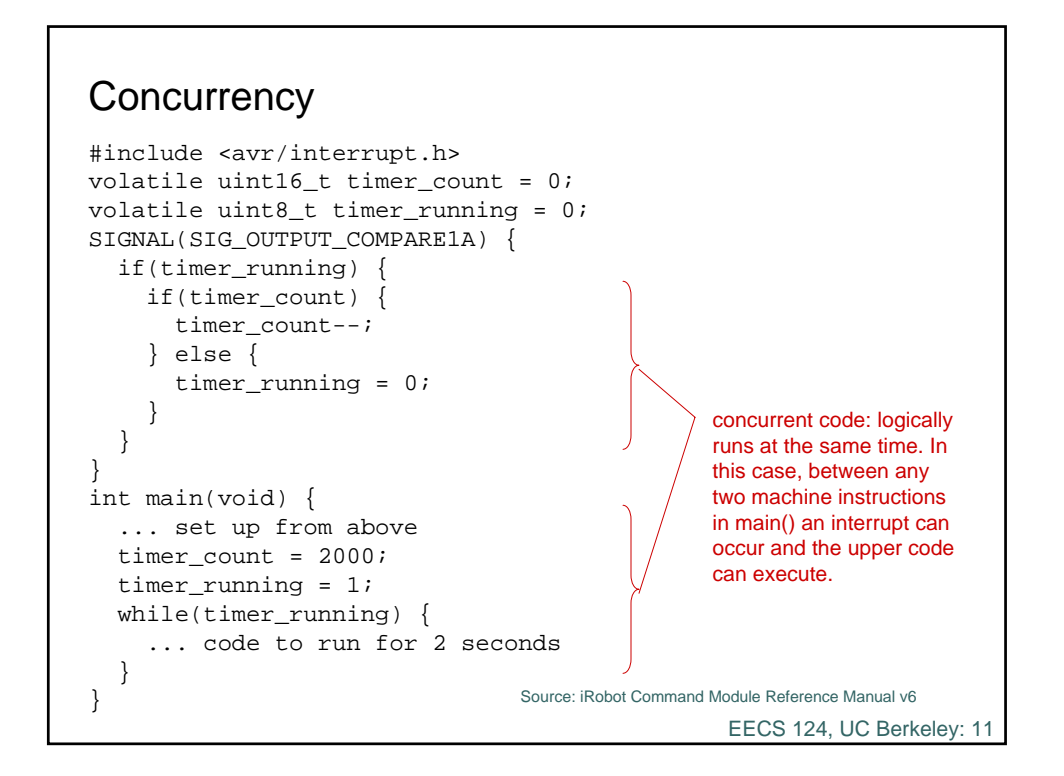

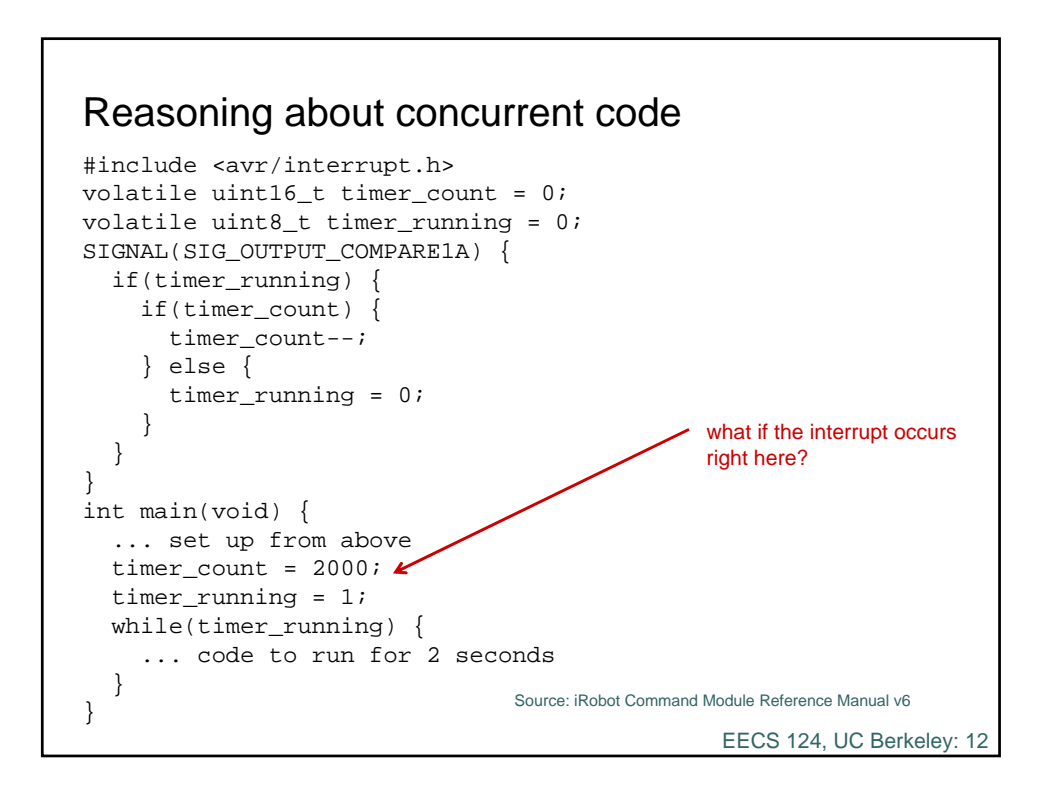

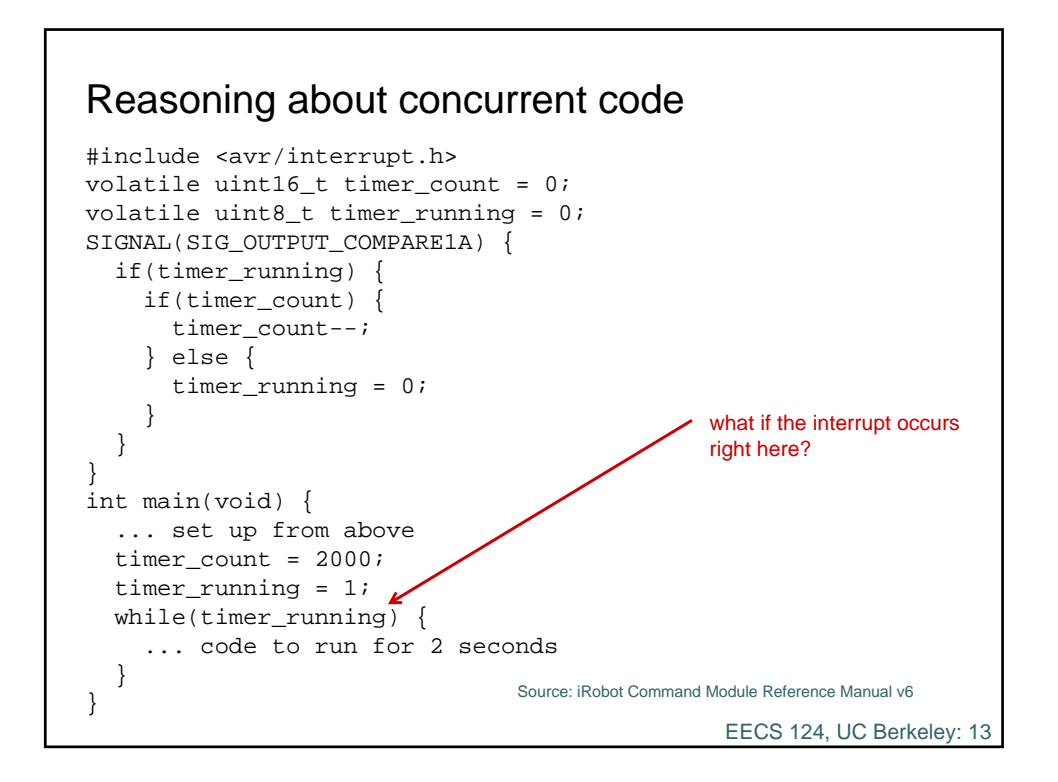

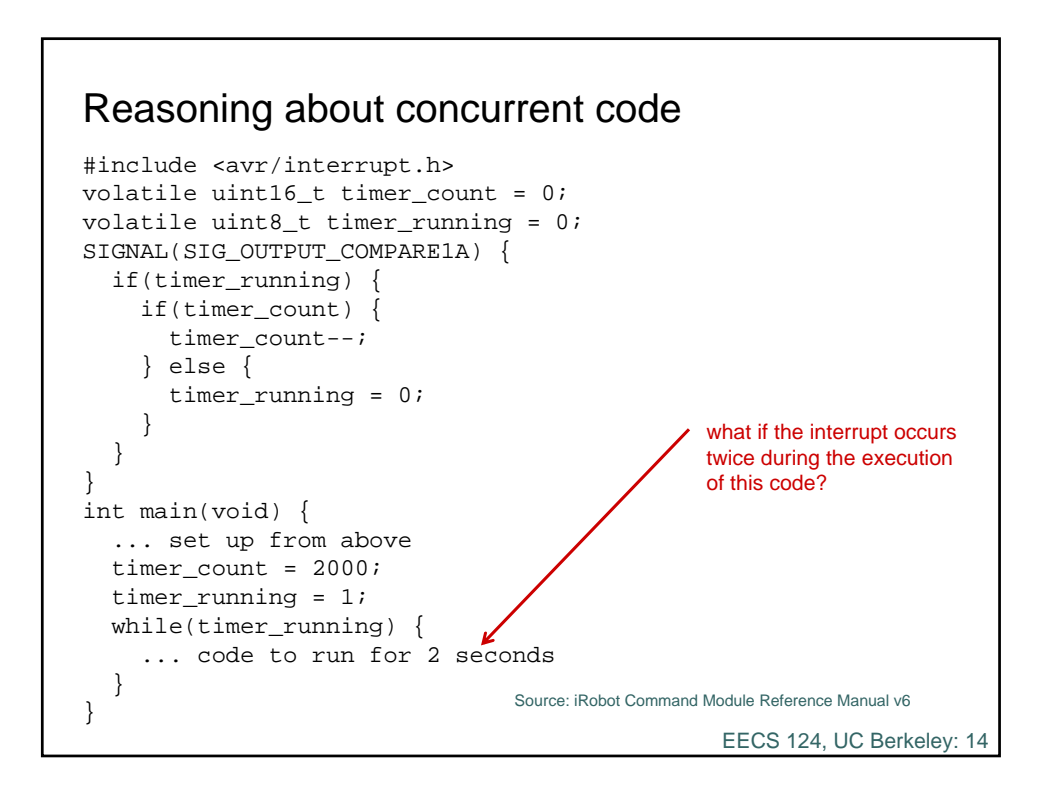

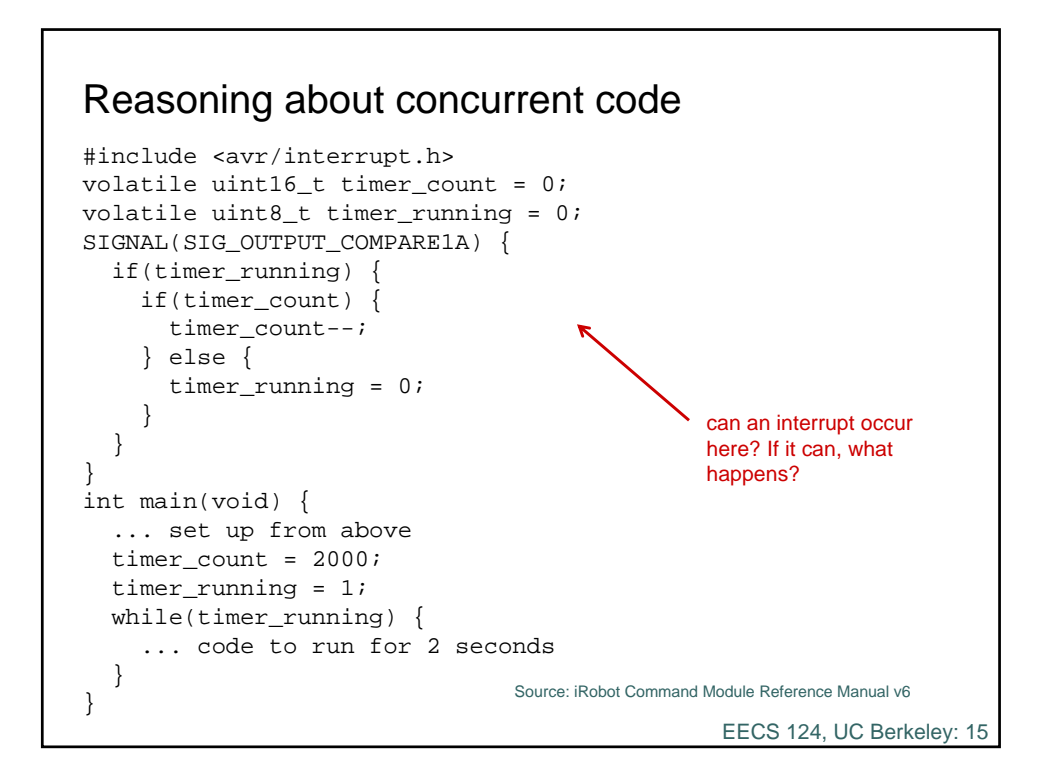

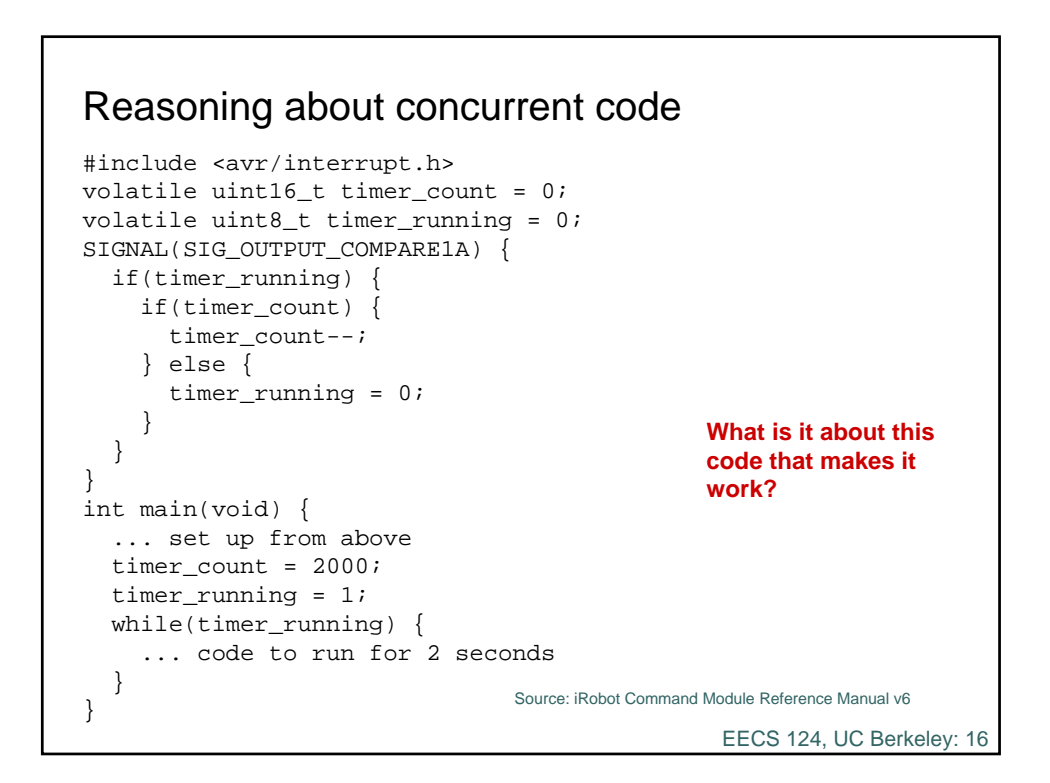

## **Summary**

Interrupts introduce a great deal of nondeterminism into a computation. Very careful reasoning about the design is necessary.

EECS 124, UC Berkeley: 17